Cracking Adobe Photoshop is fairly easy, but there are a few things to keep in mind when you do it. First, make sure that you download only a cracked file and not a full version of the software. Then, make sure that you have disabled all security features on your computer. Next, make sure you have a valid serial number for the software that you want to crack, and that you have the serial number on hand. Finally, use caution when cracking software is illegal - it is not. And you're done! Installing Adobe Photoshop is easy and can be done in a few simple steps. First, go to the Adobe website and select the version of Photoshop that you want to install. Once the download is complete, open the file and follow the on-screen instructions. Then, locate a crack for the version of Photoshop that you want to use, and open it. Once the crack is opened, you need to follow the instructions to apply the crack. After the crack is applied, you need to back up your files since cracking software can be risky. And that's it - you have now successfully installed Adobe Photoshop.

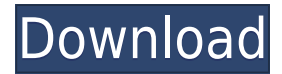

Adobe Photoshop was created by the company Adobe Systems, its name coming from the startup of the same name in 1914. The application is designed as a WYSIWYG editor but only supports the Postscript and PDF file formats, not ones created using other documentcreation apparatuses like those made by Adobe themselves. It was designed in 1984 but not released until 1987, the Macintosh version of the program later mimicking the very useful Windows application that followed. Photoshop is about \$700, much less than many other such software products, although it has been revised frequently since then. The program can be found for free on CNET's Windows Store. Adobe Photoshop has been revise frequently over the years, with a yearly quarterly release following the traditional model. The first update in 1989 introduced a layer-based interface and a batch process for blending layers. Column-based file navigation and an editing palette were later added. Chalkbeat's Anastasia Salewsky writes that Adobe's chief software architect Bruce Wyman once said that "Photoshop has to reinvent the wheel" when it came to layer blending, and this set the tone for 3D modeling and experimentation on the user interface of the program. In 1995 came the release of Photoshop 3, which introduced grid-based editing, a refresh of the menus in most parts of the application, and a 2-megapixel maximum file size. The program was a success with graphic and design trade professionals, and they became some of its vocal proponents. Adobe bought the app in 1998, and in 2001 added a new plug-in architecture and printing support as well, though it came with a price tag of \$10.

## **Photoshop CC 2019 Version 20 Download Product Key 2022**

In this tutorial, we'll walk you through the basics of how to create a watermark in Photoshop. This tutorial is great for those who want to create a watermark in Photoshop and don't want to spend a lot of time learning the program. The watermark we create today will help people identify your images as being from a certain source, such as a magazine or blog. We will also use the path tool to create the image of text we're going to superimpose on top of the watermark image to indicate what the watermark is for. When it comes to creating a high-quality watermark, an image editor is the best choice. If you do not have the time or budget to buy an expensive editing program, a free option like Photoshop is a great choice. To create a high-quality watermark, you will need to know how to use the tools and features of Photoshop. You will also need to use a high-quality image as the basis for your watermark. In this tutorial, I will assume that you're working in Photoshop on a retina display or larger screen. If this is not the case, then you will need to scale the images in the tutorial. We'll work with a resolution of 2880 by 1620 pixels, which gives us plenty of space for the watermark. Once you're ready, choose File > New. This course starts at the very beginning of Photoshop so that you can learn the basics as you go. By learning how to use Photoshop, and understanding how to use it as a tool, you will be able to get more done in less time—and you'll be really good at it too! e3d0a04c9c

## **Photoshop CC 2019 Version 20 Keygen Full Version {{ upDated }} 2023**

Adobe Photoshop is an ideal tool not only for processing individual images but also for creating complete images from scratch. Using either raster or vector layers and manipulated layers you can build complete images from scratch. There are advanced filters to help you along the way – they allow you to manipulate colour, tonal value, contrast and exposure. The selection command is also powerful. Star tools and frames enable you to select areas of an image automatically, and a range of rotation and zoom tools can be used to fine-tune your image exactly how you want it for either printing or display. In addition, Photoshop also supports some complex features. Layer styles, layer masks and Direct Selection tools provide the means to refine your image. More advanced features include layer comps and the Transform tool. These tools enable you to combine two or more images together, warp layers, add effects and mask parts of an image, and even merge them together to create brand new images. Phrases like "Photoshop is the software", "Photoshop is a dream come true" and "Photoshop is the center of my creative universe" all too often become clichés, but they're also true. So, it goes without saying that Photoshop is one of the most important software tools, which helps photographers and graphic designers with their work both at home and at the office. Creative design and editing are the image-related tasks which demand a lot of Photoshop and for which it is the most appropriate tool.

photoshop geometric shapes download photoshop software free download for windows 7 32 bit photoshop free star shapes download photoshop floral shapes download photoshop vector shapes download photoshop shapes bundle free download photoshop shapes banner download photoshop shapes brushes download photoshop brush shapes download photoshop basic shapes download

The best part of the Fusion fonts is the fact that it is closely linked with Adobe Muse, an online tool that makes designing web pages simple. Sharing your online project to Adobe Muse is a breeze. Like every other image editing software, Adobe Photoshop is also an essential part of the professional photographers' toolset. It includes all the necessary tools like filters, advanced adjustment, clipping mask, crop and other editing tools. If you are ready to use the new features of this great image editing software, check out the best features of Photoshop CC. The new features of CC 2017 include advanced and more creative modes of bitmap editing. It has a set of tools and commands that allow all sorts of necessary image tasks. Not just images, but you can use it for both text and video editing too. Moreover, it has powerful features such as gradient overlays, improved masking abilities and more. These sets are a combination of different fonts or handwritten elements and we let you choose your base font to be the same on all the items including the name and the logo. Another useful feature of the fonts is that you can add any special creation such as text, vectors, or other graphic software, just by creating your own template. The new features of the software include absence of the Red-eye removal tool. However, you can still

reduce red-eye using the lens correction tools. Another new feature is the inclusion of a new content-aware fill tool. If you wanted to use existing color tones in the pictures, then you can use the same tools.

\* **Photo adjustment:** Photoshop adjusts contrast and exposure, highlights and shadows. You can enhance image quality and focal points without altering the balance of lighter and dark areas. \* **Image manipulation:** The best way to create texture and create a special design is to manipulate the images, hence like people, Photoshop has manipulation tools. It can be used, for example, to rotate, mirror or resize images to target particular design during creation. \* **Color controls:** The tone has different shades, from intense to gradual. Now color palettes make the image look more vivid and dynamic. This will help you to achieve more interesting and attractive images for the purpose of retouching, illustration, photography or design. \* **Live Batch:** Photoshop uses Live Batch operations to create Photoshop Layers. After using a command, you can apply it to a number of image. Live Batch is useful for improving productivity and you can easily handle express your work. There are a number of new features released in Adobe Photoshop in the past and recently, the company introduced new editions of Adobe Photoshop . It provides the enthusiastic users with the workstations that are required to deal with the advanced content from the graphic designer. Other features include: Adobe recently announced the next phase of the product roadmap for Adobe Sensei powered Photoshop image intelligence capabilities. Learn more about what is new. Adopting a new cloud platform allows developers to use the full scope of the tools and capabilities for highly-automated tasks and workflows.

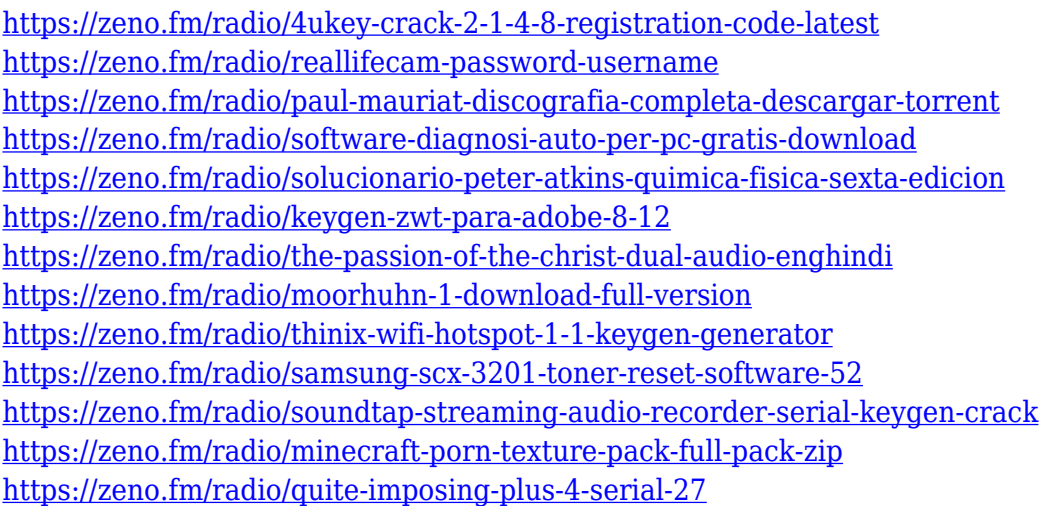

With the release of Photoshop CC 2017, Adobe created a new tab in the navigation bar which displays active document modalities. The user can select a modality for a document by clicking on the modality icon. Color management options also became available from this tab. Adobe Photoshop is the world's leading image-editing software. The current version is Photoshop CC, which was released in 2015. Photoshop Elements is an image editing software package designed to enhance photos for sharing on social media, for further editing and organizing collections. Paper format is used on Mac, although it can be used on

a Windows PC as well. Elements can be used for such things as adding effects, retouching and creating panoramas. Your photos can be sorted, organized into albums and shared with the people you choose. This program was created by Adobe in a few years ago. Everyone can upgrade for free from the Photoshop that you have with Windows. You should try the free trial version before making a purchase. Emphasize the utilization of local storage by default. At the discretion of the user, data can be sent from their cloud-based storage to their local computer to use directly as long as it doesn't interfere with saving. The Creative Suite CS6 and above designs have better color management tools along with workflow fixes and enhancements, which include the update to one-click RAW image export and notification when the file is applied to a different project. Lastly, the Cloud Bridge Import Utility can now import images and video media to Creative Cloud as well as sync local files to Creative Cloud libraries.

<https://allforyourhouse.com/wp-content/uploads/iakgor.pdf> [https://myinfomag.fr/wp-content/uploads/2023/01/Download-Adobe-Photoshop-2022-Activation-Incl-P](https://myinfomag.fr/wp-content/uploads/2023/01/Download-Adobe-Photoshop-2022-Activation-Incl-Product-Key-For-Mac-and-Windows-X64-2022.pdf) [roduct-Key-For-Mac-and-Windows-X64-2022.pdf](https://myinfomag.fr/wp-content/uploads/2023/01/Download-Adobe-Photoshop-2022-Activation-Incl-Product-Key-For-Mac-and-Windows-X64-2022.pdf) <http://madshadowses.com/photoshop-2022-license-code-keygen-mac-win-2022/> <http://www.jlid-surfstore.com/wp-content/uploads/2023/01/janecol.pdf> [https://www.zhijapan.com/wp-content/uploads/2023/01/Photoshop-2021-Version-2200-With-Product-](https://www.zhijapan.com/wp-content/uploads/2023/01/Photoshop-2021-Version-2200-With-Product-Key-3264bit-upDated-2022.pdf)[Key-3264bit-upDated-2022.pdf](https://www.zhijapan.com/wp-content/uploads/2023/01/Photoshop-2021-Version-2200-With-Product-Key-3264bit-upDated-2022.pdf) [https://kitchenwaresreview.com/adobe-photoshop-cc-2015-version-18-download-free-activation-code](https://kitchenwaresreview.com/adobe-photoshop-cc-2015-version-18-download-free-activation-code-with-keygen-activator-mac-win-latest-2022/)[with-keygen-activator-mac-win-latest-2022/](https://kitchenwaresreview.com/adobe-photoshop-cc-2015-version-18-download-free-activation-code-with-keygen-activator-mac-win-latest-2022/) <https://conbluetooth.net/wp-content/uploads/2023/01/breajaw.pdf> [https://beznaem.net/wp-content/uploads/2023/01/Download-Photoshop-CC-Incl-Product-Key-MacWin](https://beznaem.net/wp-content/uploads/2023/01/Download-Photoshop-CC-Incl-Product-Key-MacWin-x3264-New-2023.pdf)[x3264-New-2023.pdf](https://beznaem.net/wp-content/uploads/2023/01/Download-Photoshop-CC-Incl-Product-Key-MacWin-x3264-New-2023.pdf) <https://teenmemorywall.com/wp-content/uploads/2023/01/eleele.pdf> [https://iyihabergazetesi.org/wp-content/uploads/2023/01/Download-Adobe-Photoshop-2021-Version-2](https://iyihabergazetesi.org/wp-content/uploads/2023/01/Download-Adobe-Photoshop-2021-Version-2201-With-Full-Keygen-Free-License-Key-WinMac-x3264-.pdf) [201-With-Full-Keygen-Free-License-Key-WinMac-x3264-.pdf](https://iyihabergazetesi.org/wp-content/uploads/2023/01/Download-Adobe-Photoshop-2021-Version-2201-With-Full-Keygen-Free-License-Key-WinMac-x3264-.pdf) <https://madeinamericabest.com/wp-content/uploads/2023/01/harbpac.pdf> <https://www.webcard.irish/photoshop-wedding-psd-download-better/> [https://foncab.org/wp-content/uploads/2023/01/Download-free-Photoshop-2022-Serial-Number-Full-T](https://foncab.org/wp-content/uploads/2023/01/Download-free-Photoshop-2022-Serial-Number-Full-Torrent-License-Key-WIN-MAC-lAtest-vers.pdf) [orrent-License-Key-WIN-MAC-lAtest-vers.pdf](https://foncab.org/wp-content/uploads/2023/01/Download-free-Photoshop-2022-Serial-Number-Full-Torrent-License-Key-WIN-MAC-lAtest-vers.pdf) <http://www.smallbiznessblues.com/adobe-photoshop-7-0-download-for-pc-highly-compressed-new/> <https://aapanobadi.com/2023/01/02/adobe-photoshop-cc-download-with-licence-key-2023/> <https://upstixapp.com/wp-content/uploads/2023/01/chedar.pdf> [https://www.barbiericonsulting.it/wp-content/uploads/2023/01/Adobe-Photoshop-CC-2015-Torrent-C](https://www.barbiericonsulting.it/wp-content/uploads/2023/01/Adobe-Photoshop-CC-2015-Torrent-CRACK-For-PC-64-Bits-finaL-version-2022.pdf) [RACK-For-PC-64-Bits-finaL-version-2022.pdf](https://www.barbiericonsulting.it/wp-content/uploads/2023/01/Adobe-Photoshop-CC-2015-Torrent-CRACK-For-PC-64-Bits-finaL-version-2022.pdf) <http://turismoaccesiblepr.org/?p=57511> <https://ayusya.in/photoshop-cc-2020-actions-free-download-updated/> <http://www.avnifunworld.com/wp-content/uploads/2023/01/poslara.pdf> <https://myclassifiedpro.com/wp-content/uploads/2023/01/judehar.pdf> [https://swisshtechnologies.com/adobe-photoshop-2021-version-22-5-1-license-code-keygen-activation](https://swisshtechnologies.com/adobe-photoshop-2021-version-22-5-1-license-code-keygen-activation-key-final-version-2023/) [-key-final-version-2023/](https://swisshtechnologies.com/adobe-photoshop-2021-version-22-5-1-license-code-keygen-activation-key-final-version-2023/) <http://jasoalmobiliario.com/?p=22165> <http://climabuild.com/3d-comic-book-and-cartoon-photoshop-styles-download-install/> <https://www.riobrasilword.com/2023/01/02/how-to-download-photoshop-for-free-for-pc-exclusive/> <https://alojamientos.top/download-photoshop-for-pc-uptodown-portable/> <https://theferosempire.com/?p=25778>

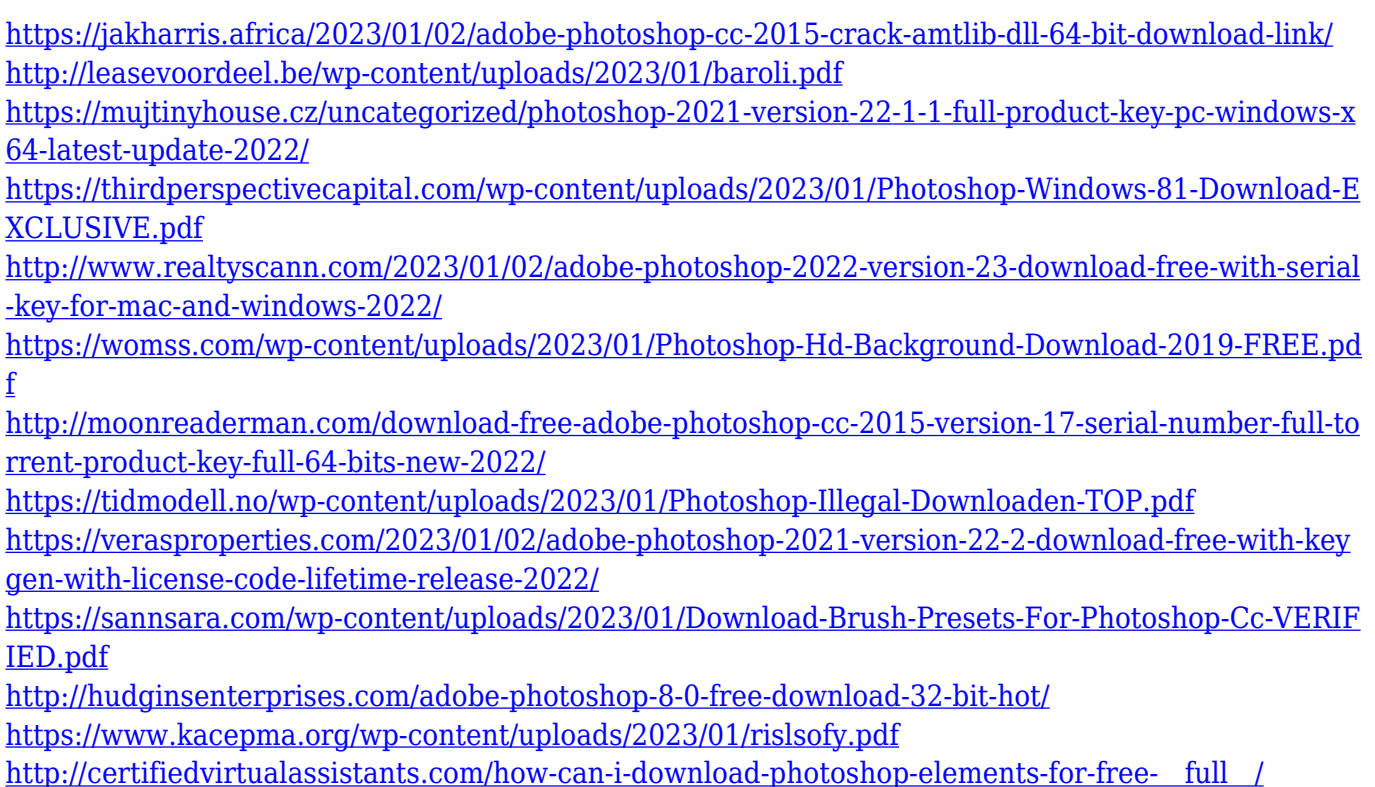

When it comes to the different versions of Adobe Photoshop, you don't have to worry about which one is best for your purposes, as they all offer the same level of editing power. You can expect that the latest version of Photoshop CC contains the most up to date features and tools for photo editing. When you have images stored in your computer, you can use any of the aforementioned software to process them. If you can't afford the time and cost of processing your images, you can hire a professional image editing service. For those on a tight budget, you can even use some of the free editing tools. In the beginning, you may not have any ideas of how much editing you want to leave behind. You might simply want to keep things simple. You might be keen on getting the best possible original from your camera. One of the most prominent features of the program is the so-called 'layers'. In this way, you can make any changes to elements of an image without ruining the other parts of the image. The trick is to put a separate layer on top of anything you'd like to work on. To name one example, you could hide the background by putting it on a different layer. When you are finished, simply call up your screen, and then you can merge the image together. This is much more stable than hand-drawn layers. Photoshop is designed for graphic professionals, and it is inherently a complex program. But it is also a very powerful tool for people who are serious about their imagery. Photoshop has remained a leading program in the industry for a reason: it's designed for the specific task of editing photographs. The program is packed with features to help you manipulate and enhance images of all types.